# **Introduction to Functional Programming in OCaml**

**Roberto Di Cosmo, Yann Régis-Gianas, Ralf Treinen**

**Week 5 - Sequence 3: Sequences and iterations**

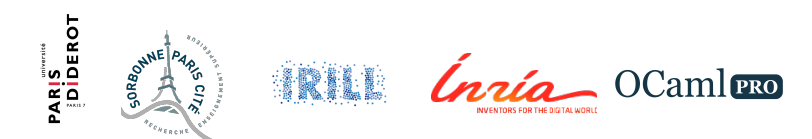

### **One after the other, and round and round**

We have functions with side effect

We can now

- $\blacktriangleright$  create sequences
- $\triangleright$  write loops

## **Sequences of expressions**

```
What if we want to print several values?
```
**# let** \_ = print\_int 1 **in let** \_ = print\_int 2 **in** print\_int 3;;  $123− : unit = ()$ 

More concisely

```
# print_int 1; print_int 2; print_int 3;;
123− : unit = ()
```
## **Sequences of expressions**

The expression sequence

e1; e2; ... ; en

- $\blacktriangleright$  evaluates each e<sub>i</sub> in turn
- $\triangleright$  drops all the results but the last one
- $\blacktriangleright$  returns the result of en
- $\triangleright$  all intermediate expressions should be of type unit
- $\triangleright$  otherwise the *OCaml* compiler prints a warning

## **Correct parsing of sequences: begin ... end**

```
Beware of the ; precedence
# if 3>5 then print string "3
is
greater
than
5";
                  print_string ".";;
- : unit = ()
  \triangleright use (e1; e2; ... en )
  ▶ or the more verbose begin e1; e2; ... en end
# if 3>5 then
    begin print string "3<sub>1</sub> is<sub>1</sub> greater<sub>1</sub> than<sub>1</sub> 5";
           print_string "."
   end;;
− : unit = ()
```
#### **Iterations**

What if we want to print all integers from 1 to 10?

```
# let foreach starti endi f =
     let rec aux =
          function n \rightarrow if n \leq endithen (f n; aux (n+1))
                          else ()
     in aux starti;;
val foreach : int -> int -> (int -> 'a) -> unit = <fun>
```
# foreach 1 10  $(\text{fun } i \rightarrow \text{print int } i);$ 12345678910− : unit = ()

# **The for loop**

More concisely

**# for** i=1 **to** 10 **do** print\_int i **done**;;

12345678910− : unit = ()

**for** id = e1 **to** e2 **do** e3 **done**

- $\triangleright$  the loop identifier id takes all integer values from e1 to e2 in turn, and cannot be otherwise altered
- $\triangleright$  the loop body e3 is evaluated for each value of id
- $\triangleright$  the type of the for loop is unit
- $\triangleright$  the type of the loop body is expected to be unit
- $\triangleright$  otherwise the *OCaml* compiler prints a warning

# **The for loop, alternative**

```
We can also go backwards
```

```
# for i=10 downto 1 do
  print_int i
  done;;
```
10987654321− : unit = ()

**for** id = e1 **to** e2 **downto** e3 **done**

- $\triangleright$  the loop identifier id takes all integer values from e1 down to e2 in turn
- $\triangleright$  the loop body e3 is evaluated for each value of id
- $\triangleright$  the type of the for loop is unit
- $\triangleright$  the type of the loop body is expected to be unit
- $\triangleright$  otherwise the *OCaml* compiler prints a warning

## **The while loop**

We can also write while loops **while** e1 **do** e2 **done**

- $\blacktriangleright$  the condition e1 is evaluated
- $\triangleright$  if true, the loop body e2 is evaluated, and the loop repeated
- $\triangleright$  if false, the loop stops
- $\triangleright$  the type of the while loop is unit
- $\triangleright$  the type of the loop body is expected to be unit
- $\triangleright$  otherwise the *OCaml* compiler prints a warning

# **Ignoring values**

In some cases, we may really want to use in the body of a loop an expression that has not a unit type.

To make our intention explicit, and avoid the warning, we can use the ignore function: **#** ignore;;

− : 'a −> unit = <**fun**>

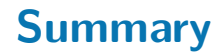

- $\triangleright$  Sequences e1; e2; ...; en
- <sup>I</sup> For loops **for** id = e1 **to** e2 **to**/**downto** e3 **done**
- <sup>I</sup> While loops **while** e1 **do** e2 **done**
- $\triangleright$  The body of the loops, and the intermediate expressions, should all be of type unit
- $\triangleright$  and we can use ignore to make sure they are